## Package: DGEAR (via r-universe)

June 27, 2024

Type Package

Title Differential Gene Expression Analysis with R

Version 0.1.4

Author Koushik Bardhan [aut, cre, ctb] (<<https://orcid.org/0009-0002-8846-8347>>), Chiranjib Sarkar [aut, ths] (<<https://orcid.org/0000-0003-1536-7449>>)

Maintainer Koushik Bardhan <koushikbardhan2000@gmail.com>

Description Analyses gene expression data derived from experiments to detect differentially expressed genes by employing the concept of majority voting with five different statistical models. It includes functions for differential expression analysis, significance testing, etc. It simplifies the process of uncovering meaningful patterns and trends within gene expression data, aiding researchers in downstream analysis. Boyer, R.S., Moore, J.S. (1991) [<doi:10.1007/978-94-011-3488-0\\_5>](https://doi.org/10.1007/978-94-011-3488-0_5).

License MIT + file LICENSE

Encoding UTF-8

LazyData true

Imports DescTools

RoxygenNote 7.3.1

**Depends**  $R$  ( $>= 2.10$ )

**Suggests** spelling, test that  $(>= 3.0.0)$ 

Config/testthat/edition 3

NeedsCompilation no

Repository CRAN

Date/Publication 2024-06-26 20:20:02 UTC

Language en-US

### <span id="page-1-0"></span>**Contents**

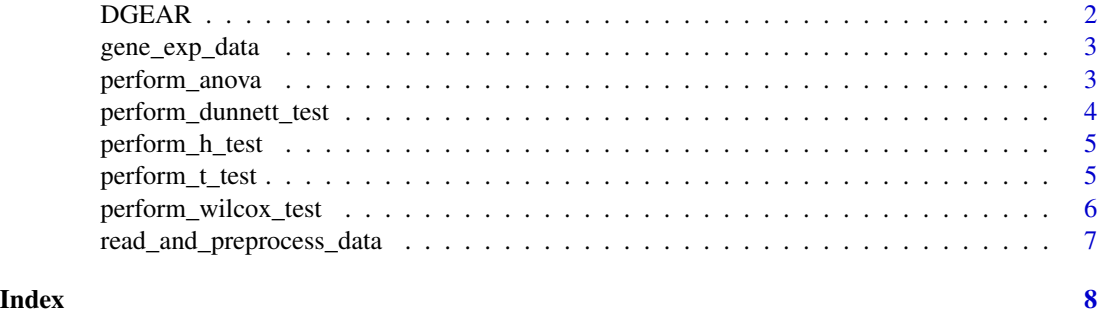

DGEAR *Differential Gene Expression Analysis with R*

#### Description

Main function which incorporates results from five statistical models and detects DEGs through majority voting.

#### Usage

```
DGEAR(dataframe, con1, con2, exp1, exp2, alpha, votting_cutoff)
```
#### Arguments

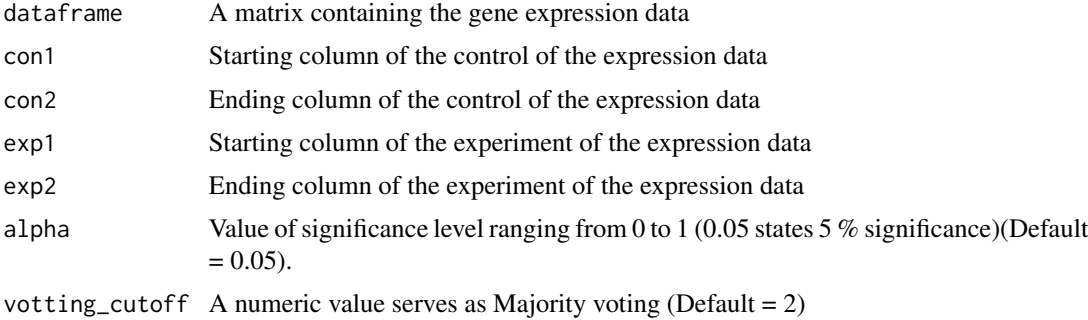

#### Details

To use this tool the necessary parameters are  $\text{con1} = \text{Control}$  start column,  $\text{con2} = \text{Control}$  end column,  $exp1 = Experiment start column, exp2 = Experiment end column, alpha = Value of sig$ nificance level, voting\_cutoff = Majority voting value (not more than 5, since there are 5 statistical methods which take part in the majority voting)

#### Value

A matrix containing Differentially Expressed Genes(DEGs) detected

<span id="page-2-0"></span>gene\_exp\_data 3

#### Examples

```
library(DGEAR)
data("gene_exp_data")
DGEAR(dataframe = gene\_exp_data, con1 = 1, con2 = 10,exp1 = 11, exp2 = 20, alpha = 0.05, voting_cutoff = 2)
```
gene\_exp\_data *A dataset containing gene expression data*

#### Description

This dataset contains statistically simulated gene expression data for ease of exercise.

#### Usage

gene\_exp\_data

#### Format

A data frame with 10 rows and 20 columns, the columns represents samples, say first 10 columns 1 to 10 being control and 11 to 20 being experiment. Whereas, the rows of the dataset contains genes. First 5 out of 10 genes, gene1-gene5 are the true DEGs as the expression values for the first 10 samples are ~13 times higher than the rest.

#### Examples

```
# Data will be loaded with lazy loading and can be accessible when needed.
data("gene_exp_data")
head(gene_exp_data)
```
perform\_anova *Function for ANOVA One-Way Test*

#### Description

Function for ANOVA One-Way Test

#### Usage

```
perform_anova(datafile, con, exp, alpha = 0.05)
```
#### Arguments

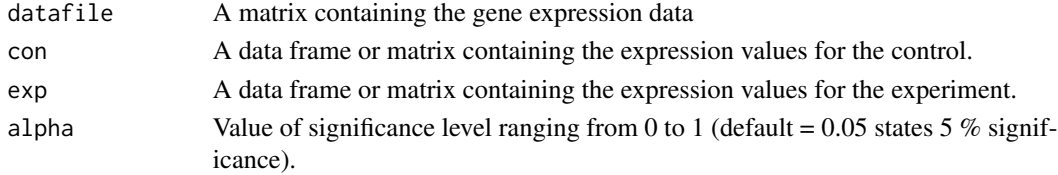

#### <span id="page-3-0"></span>Value

A data frame containing values for statistic score, p-values etc for each gene being tested.

#### Examples

```
library(DGEAR)
data("gene_exp_data")
data = read_and_preprocess_data(datafile = gene_exp_data, con1=1,con2=10,exp1=11,exp2=20)
perform_anova(datafile = data$datafile, con= data$con, exp= data$exp)
```
perform\_dunnett\_test *Function for Dunnett's Test*

#### Description

Function for Dunnett's Test

#### Usage

```
perform_dunnett_test(datafile, con, exp, alpha = 0.05)
```
#### **Arguments**

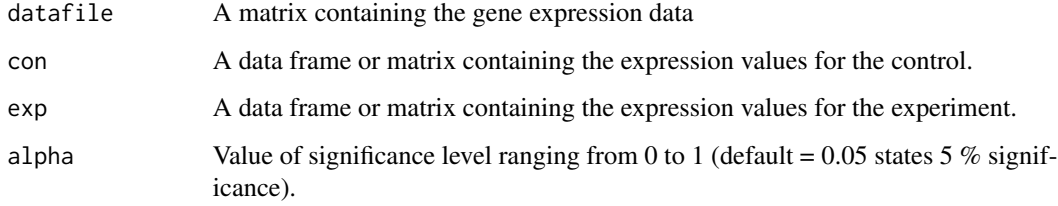

#### Value

A data frame containing values for statistic score, p-values etc for each gene being tested.

#### Examples

```
library(DGEAR)
data("gene_exp_data")
data = read_and_preprocess_data(datafile = gene_exp_data, con1=1,con2=10,exp1=11,exp2=20)
perform_dunnett_test(datafile = data$datafile, con= data$con, exp= data$exp)
```
<span id="page-4-0"></span>perform\_h\_test *Function for Half 's-T-Test Analysis*

#### Description

Function for Half's-T-Test Analysis

#### Usage

perform\_h\_test(con, exp, alpha = 0.05, FC)

#### Arguments

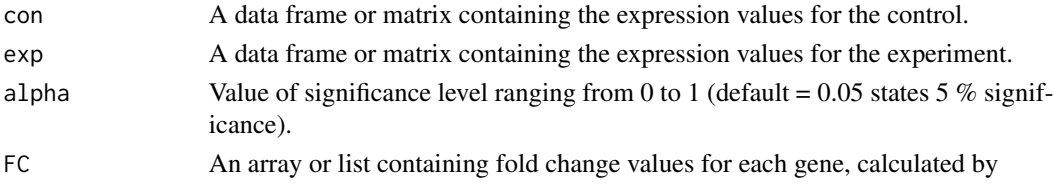

#### Value

A data frame containing values for statistic score, p-values etc for each gene being tested.

#### Examples

```
library(DGEAR)
data("gene_exp_data")
data = read_and_preprocess_data(datafile = gene_exp_data, con1=1,con2=10,exp1=11,exp2=20)
perform_h_test(con= data$con, exp= data$exp, FC = data$FC)
```
perform\_t\_test *Function for t-Test Analysis*

#### Description

Function for t-Test Analysis

#### Usage

```
perform_t_test(con, exp, alpha = 0.05)
```
#### Arguments

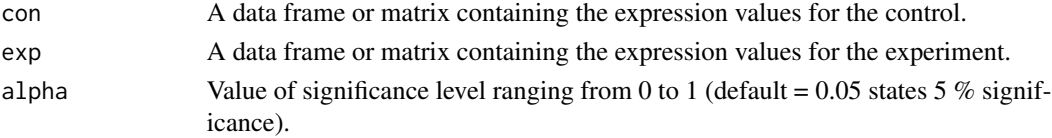

<span id="page-5-0"></span>A data frame containing values for statistic score, p-values etc for each gene being tested.

#### Examples

```
library(DGEAR)
data("gene_exp_data")
data = read_and_preprocess_data(datafile = gene_exp_data, con1=1,con2=10,exp1=11,exp2=20)
perform_t_test(con= data$con, exp= data$exp)
```
perform\_wilcox\_test *Function for Wilcoxon-Mann-Whitney U-Test*

#### Description

Function for Wilcoxon-Mann-Whitney U-Test

#### Usage

```
perform_wilcox_test(con, exp, alpha = 0.05)
```
#### Arguments

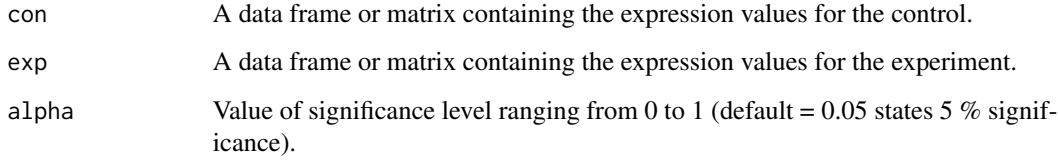

#### Value

A data frame containing values for statistic score, p-values etc for each gene being tested.

#### Examples

```
library(DGEAR)
data("gene_exp_data")
data = read_and_preprocess_data(datafile = gene_exp_data, con1=1,con2=10,exp1=11,exp2=20)
perform_wilcox_test(con= data$con, exp= data$exp)
```
<span id="page-6-0"></span>read\_and\_preprocess\_data

*Function to read data and perform initial pre-processing*

#### Description

Function to read data and perform initial pre-processing

#### Usage

```
read_and_preprocess_data(
  datafile,
 con1,
  con2,
  exp1,
  exp2,
 alpha = 0.05,
  votting_cutoff = 2
)
```
#### Arguments

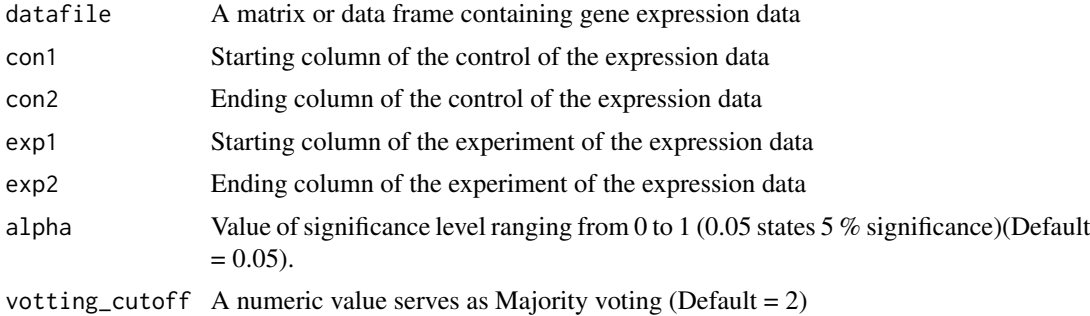

#### Value

A large list containing the data file and the input values

#### Examples

```
data("gene_exp_data")
read_and_preprocess_data(datafile = gene_exp_data, con1=1,con2=10,exp1=11,exp2=20)
```
# <span id="page-7-0"></span>Index

∗ datasets gene\_exp\_data, [3](#page-2-0)

DGEAR, [2](#page-1-0)

gene\_exp\_data, [3](#page-2-0)

perform\_anova, [3](#page-2-0) perform\_dunnett\_test, [4](#page-3-0) perform\_h\_test, [5](#page-4-0) perform\_t\_test, [5](#page-4-0) perform\_wilcox\_test, [6](#page-5-0)

read\_and\_preprocess\_data, [7](#page-6-0)